# 講義ビデオ配信システムの構築

### 飯田 忠夫

#### 石川工業高等専門学校 技術教育支援センター

#### 概要

石川高専の電子情報工学科(以下本学科)は,平成20年度に質の高い大学教育推進プログラム(教育 GP) で,「学習達成度試験による専門教育の質の保証」が採択された.この試みは,学生の興味・関心・学力レベ ルの多様化や教育内容を新しい技術に対応させるため,学習の効果・効率・魅力向上を図る方法論であるイ ンストラクショナルデザイン (ID) 手法を活用し, 専門基礎教育システムを確立するというものである[1]. この中で教育用コンテンツのひとつとして活用される,講義ビデオを配信するシステムについて報告する. このシステムでは、留学生・編入生の自学学習支援や授業の復習に講義ビデオを利用できるように公開して いる.講義ビデオは学内外から視聴できるほか,学内限定で Podcast による動画の配信もおこなっている.

1 システムの概要

本学科では学生は入学時にノートパソコンを購入し, 授業やレポート作成などに使用している. 学生は週に数 回は学校にパソコンを持参しており,その際に自分のパ ソコンに必要な講義ビデオをダウンロードし,学習の教 材として使用する. また、ビデオサーバは学外からもア クセスできるので,自宅からでもダウンロードすること ができる.

続いてシステム構成図を図1に示す.システムはビデ オを配信するビデオサーバと,ビデオを保存する NAS から構成されている.ビデオサーバは Linux(CentOS5.3) 上にオープンソースのブログシステムである Wordpress[2] を使用した. Wordpress は LAMP(Linux+Apache+MySQL+PHP)環境が整っていれば, 簡単にしかも短時間でシステムを構築できる.

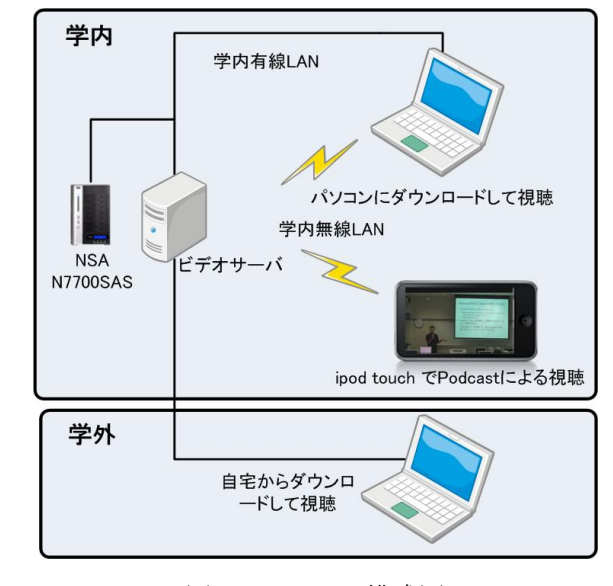

図1 システム構成図

講義ビデオは1つの授業に対して,オリジナルの映像,PC 視聴用,iPod touch 視聴用と3種類のファイル からなる.中でもオリジナル映像は最も高品質な仕様で録画しているため,大きいもだと1つの授業あたり 10[GB]を超える. そこで、データ量が大きい多数の講義ビデオが保存できるように NAS を導入した. NAS

は Thecus 製 N7700SAS を使用し 2[GB]の HDD を7台装備しており, RAID の構成は表 1のようになっている.

今回導入した NAS は, NFS や Samba, APF などさまざまな OS に対応したファイル共有 サービスが利用できる.これにより Linux・

表 1 NAS のディスク構成

|            | RAIDタイプ           | HDD(2[TB])           | 総容量        |  |
|------------|-------------------|----------------------|------------|--|
| メインパーティション | RAID 5            | RAID4 台 +<br>予備1台    | 5.5[TB]    |  |
| サブパーティション  | RAID <sub>1</sub> | $2 \nleftrightarrow$ | $1.8$ [TB] |  |

Windows・Mac であれば、どの OS からでも NAS にアクセスできる. しかもファイルの操作や設定,情報の 確認は全てブラウザから行うことができる.

## 2 講義ビデオの配信について

映像の配信方法にはストリーミング配信とダウンロード配信があるが,今回は以下の理由からダウンロー ドによる配信を行うことにした.

- z 講義ビデオを視聴する際に,早送りや巻戻しなどの操作がスムーズに行える
- 自宅からインターネットに接続できない学生がいる
- ‐ パソコンや iPod touch があれば何時でも何処でも視聴できる
- z ストリーミング配信の場合ネットワークにかかる負荷が大きい

ダウンロードによる配信であれば視聴前のダウンロードに少し時間はかかるが,先に述べたような問題はい ずれも発生することはない.しかもストリーミング配信に比べシステム構築が容易である.

## 3 講義ビデオの公開ページについて

先にも述べたが、講義ビデオの公開ページ(図 2)は Wordpress を使って構築した.Wordpress は オープンソースのブログシステムで,Web にも多 くの情報が公開されているため必要な情報を得や すい. しかもプラグインを利用することで, さま ざまな機能を簡単に追加できる.加えてページの レイアウトも多数のフリーのテンプレートが公開 されている.それらを利用することで多機能で見 映えの良いホームページを短期間で構築できる. 本システムもプラグインやテンプレートを使って 構築している.

講義ビデオの公開ページは,3つのカラムから 構成されている.左側は日付順にデータが登録さ

| C 東子猪帽工学科 学習ボークルサイト - Windows Internet Explorer                                           |                                                                                                    | $\Box$ ex                                                                                                    |
|-------------------------------------------------------------------------------------------|----------------------------------------------------------------------------------------------------|----------------------------------------------------------------------------------------------------|
| $\mathbf{G} \odot \mathbf{v}$                                                             |                                                                                                    | <b>84 X 68</b><br>$\rho$ .                                                                                                    |
| 合お気に入り<br>「 電子情報工学科 学習ボークルサイト                                                             |                                                                                                    |                                                                                                    |
| 電子情報工学科 学習ポータルサイト<br>iPodcast video                                                       |                                                                                                    |                                                                                                    |
| 電子情報工学基礎 12月24日<br>投稿日 2009年12月24日<br>カテゴリー 電子情報工学基礎 コンシトする<br>電子情報工学基礎 12月24日ビデオ<br>Play | 2010年1月<br>月火水木全土日<br>123<br>4 5 6 7 8 9 10<br>11 12 13 14 15 16 17<br>18 19 20 21 22 23 24<br>25.26.27.28.29.30.31<br>$12$ <sub>B</sub><br>カテゴリー<br>アルゴリズム<br>アーキテクチャ<br>デジタル回路<br>データベース<br>プログラミング1 | About<br>このサイトは、電子情報工学科の専門科目<br>の授業ビデオを配信しています。ブラウザや<br>iTunesから摂業ビデオをダウンロードするこ<br>とができます。このサイトに公開されている授<br>業ピデオの利用は、個人の学習利用に関金<br>されていますので、外部への公開は他注こし<br>ないでください。<br>神宗<br>キーワードを入力してください<br>管理者ページ<br><b>ログイン</b><br>Wordpress |
|                                                                                           | プログラミング2                                                                                                    | XHTML                                                                                                    |
|                                                                                           | プログラミング3                                                                                                    |                                                                                                    |
| プログラミング1 12月22日                                                                           | 空研管事                                                                                                    |                                                                                                    |
| 投稿日 2009年12月22日                                                                           | 回路基礎                                                                                                    |                                                                                                    |
| カテゴリー ブログラミング11コメントする                                                                     | 応用物理1                                                                                                    |                                                                                                    |
| プログラミング1 12月22日 ビデオ                                                                       | 情報蒸馏                                                                                                    |                                                                                                    |
|                                                                                           | 181818121                                                                                                    |                                                                                                    |
|                                                                                           | 未分類                                                                                                    |                                                                                                    |
|                                                                                           | 講演                                                                                                    |                                                                                                    |
|                                                                                           | 電子回路1                                                                                                    |                                                                                                    |
| Play                                                                                      | 電子協議工学基礎                                                                                                    | <b>65 A 85 ST 66</b>                                                                                                    |
|                                                                                           |                                                                                                    |                                                                                                    |

図2 講義ビデオ公開ページ

れており,リンクをクリックすることでビデオを視聴することができる.真中のカラムは,必要なビデオデ ータに簡単にアクセスできるような機能が配置されている.このシステムは 2009 年 12 月末現在で 270 もの 講義ビデオが登録されている.そこで,必要な講義ビデオを簡単に探せるように3つの手段を提供している. まず1つ目はカレンダー機能を使う方法である.探している講義のあった日付が分かっていれば,その日付 をクリックするとその日の講義ビデオが一覧表示される.2つめはカテゴリーから探す方法である.講義ビ デオは授業名のカテゴリーに分類されており,カテゴリーを選択すると目的の講義ビデオが一覧表示される。 最後はキーワードによる分類である.講義ビデオはプログラミング系や回路系,学年などのキーワードが割 り振られており,これらからもビデオを絞り込むことができるようになっている.最後の右側のカラムは, 講義ビデオの取扱いに関する注意事項や文字列の検索,管理ページへのログインや外部ページへのリンクな ど,講義ビデオのダウンロードに直接関連しないものが配置されている.

当初このページは学内限定のページであったが,学生から自宅からでもアクセスできるようにして欲しい との要望があり,学外からもアクセスできるようにした.しかし,講義ビデオを一般に広く公開するにはさ まざまな問題があるため,認証機能を設けることで利用できるユーザを本学科の学生に限定している.この

認証機能は Wordpress のプラグインである Wordpress Password[3](図3)を利用して実現している.当初 Wordpress Password をインストールしたところ CSS が正常に読み込ま れなかったため表示が少し乱れていた.そこで Wordpress Password の login.php を修正し,CSS の path 部分を変更した ところ正しく認証画面が表示されるようになった.

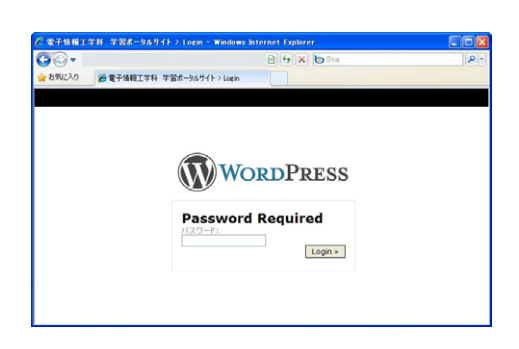

### 4 動画について

講義は1年から3年の専門教科全て(前期13コマ・後 期14コマ)を、3台のビデオカメラを使って録画している. 図 3 講義ビデオ認証画面

ビデオカメラは Sony のハンディカム HDR-SR12 を使用し,もっとも高画質なモードであるハイビジョン 画質(FH モード 16Mbps)で録画している.映像は AVHCD 形式でファイル容量は大きいものだと 1 コマ(1 00分)10[GB]と容量も大きく,ネットワーク経由でデータをやり取りするにはデータサイズが大きすぎる. そこで, パソコンや iPod touch からでも手軽に視聴できるように配信ファイルは mp4 形式とした.

データのエンコードは TMPGEnc を使用している.このソフトウェアはエンコードの際に細かい設定を行 うことができるが,著者の知識不足のためデフォルトの設定から平均ビットレートや画面サイズ,音声設定 など一部のパラメータしか変更していない. エ

ンコードの際に設定する各種パラメータは、試 行錯誤を繰り返し決定したものであり (表2), 以下の事項に留意した.

- 根聴の際に黒板の文字が認識できる ※PC 用に限る
- z ファイルサイズを小さくする

講義ビデオの編集作業は時間的に厳しいため, 時間に余裕がある場合に限り講義の開始・終了時の不要箇所を削除する程度にしている.

## 5 Podcast による配信

教育 GP では iPod touch を 100 台導入し,授業 などで利用している.そこで,講義ビデオを iPod touch を使ってどこでも手軽に視聴できるように, Podcast による配信を行った.Podcast とは RSS を 使ってデータを配信する仕組みで音声や映像を 配信することもできる.Podcast を利用する場合, iTunes で Podcast の登録を行うとビデオサーバに 登録されたデータが一覧で表示される (図4).

この中から必要な講義ビデオを入手し,iPod

| ファイル(E)<br>編集(E) | 表示(Y) エントロール(C) Store(S) 詳細(A) ヘルプ(H)<br>$-0.44$ |                   |            |          | Q-検索<br>:::<br><b>ISBN 9</b> | <b>DB</b> |
|------------------|--------------------------------------------------|-------------------|------------|----------|------------------------------|-----------|
| ライブラリ            | <b>F</b> Podcast                                 |                   | 時間 リリース日   | ٠        | 132明                         |           |
| 月ミュージック          | ▼電子情報工学科 学習ボータルサイト                               | (すべて入手)           | 2009/12/24 |          | Podcast video                | $\circ$   |
| $A - B -$        | □ 雷子情報工学基礎 12月24日                                | $\Box$ $QAB$      | 2009/12/24 |          | 電子情報工学基礎 12月24日 Eデオ          | $\circ$   |
|                  | ロブログラミング1 12月22日                                 | $\square$ $(35)$  | 2009/12/22 |          | ブログラミング1 12月22日 ドデオ          | $\Omega$  |
| コテレビ番組           | □ 情報基礎 12月21日                                    | (3, 3)<br>O       | 2009/12/21 |          | 情報基礎 12月21日 Eデオ              | $\circ$   |
| Podcast          | □ 回路基礎 12月21日                                    | $\square$ $(35)$  | 2009/12/21 |          | 同路基礎 12月21日 ドデオ              | $\Omega$  |
| W ラジオ            | □アルTリズム 12月21日                                   | (3,4)<br>O        | 2009/12/21 |          | アルキリズム 12月21日ドデオ             | ō         |
| Store            | □ 雷気回路1 12月21日                                   | $\Box$ $\Box x$   | 2009/12/21 |          | 雷気回路1 12月21日 ビデオ             | $\theta$  |
|                  | □ディジタル回路 12月18日                                  | $\nabla$ $(35)$   | 2009/12/18 |          | ディジタル回路 12月18日ドデオ            | $\circ$   |
| IT iTunes Store  | □ 電子情報工学基礎 12月17日                                | $\Box$ $\Box$     | 2009/12/17 |          | 雷子情報工学基礎 12月17日 Eデオ          | O         |
| コダウンロード          | □電磁気学1 12月17日                                    | $\Box$ $(35)$     | 2009/12/17 |          | 電磁気学1 12月17日 ビデオ             | $\Omega$  |
| ▼共有              | □ アーキテクチャ 12月17日                                 | $\Box$ $(2.9)$    | 2009/12/17 |          | アーキテクチャ 12月17日 ドデオ           | $\circ$   |
| ◎ホームシェアリング       | □ 電子回路1 12月17日                                   | $\Box$ $(AE)$     | 2009/12/17 |          | 電子回路1 12月17日 ビデオ             | O         |
|                  | □ プログラミング2 12月16日                                | $\nabla$ (3.9)    | 2009/12/16 |          | プログラミング2 12月16日 ドデオ          | $\circ$   |
| <b>V Genius</b>  | □ プログラミング1 12月15日                                | $\Box$ $\Box$     | 2009/12/15 |          | プログラミング1 12月15日 ドデオ          | $\circ$   |
| <b>SR</b> Genius | □ プログラミング3 12月15日                                | $\nabla$ $(A + )$ | 2009/12/15 |          | プログラミング3 12月15日 ドデオ          | $\circ$   |
|                  | □ 回路基礎 12月14日                                    | $\nabla$ (AH)     | 2009/12/14 |          | 同路基礎 12月14日 Fデオ              | o         |
| トプレイリスト          | CORACT                                           |                   |            |          | and this with street         |           |
|                  | 登録<br>設定                                         |                   |            | 同的点を報告 ◎ | Podcast ディレクトリ ©<br>更新       |           |
|                  |                                                  |                   |            |          |                              |           |

図 4 iTunes の画面

touch に講義ビデオを転送する.これにより,通学時などネットワーク環境が無い場所でも講義ビデオを視 聴することができる.

Wordpress は標準機能で Atom/RSS を配信できるが,ここではより詳細に設定が可能である Wordpress のプ ラグインである PowerPress[4]を利用した.

表 1 映像ファイルの詳細

|          | 元映像          | PC 用              | ipod touch 用   |
|----------|--------------|-------------------|----------------|
| 画面サイズ    |              | $1280 \times 720$ | $720\times480$ |
| 平均ビットレート |              | 1000bps           | 300bps         |
| ファイル容量   | 10[GB]       | 700[MB]           | 280[MB]        |
| ファイル形式   | <b>AVCHD</b> | mp4               | mp4            |

iPod touch 用の講義ビデオは PC用に比べて 1/3 程度のビットレートしか無く,加えて画面サイズも小さい. そのためファイルサイズが小さく短時間でダウンロードできスペックの低いパソコンでも手軽に操作できる が,黒板の文字を読むことはできない程度の画質である.

6 ビデオサーバのアクセス状況について

講義ビデオの配信ページは2009 年6月頃からテスト運用を開始し,11 月から本格的に運用を開始している.そ こで,システムにどの程度のアクセスが あるか調査するために2009年の9 月から AWStats[5]を使ってアクセスロ

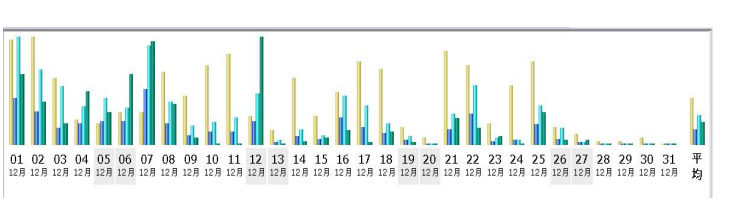

図 5 2009 年 12 月のアクセスログ

グを取っている.AWStats とは,フリーのウェブアクセスログ解析ソフトで,さまざまな情報をグラフィカ ルに表示してくれる.図5は2009年12月のログの一部で,毎日どの程度アクセスがあったかをグラフ 表示したものである.日付毎に4本の棒グラフが表示されており、右から訪問数,ページ数,件数,バイト となっている.グラフでは上旬にアクセスが多いが,この時期は後期中間試験があり学生が学習のためにシ ステムに頻繁にアクセスしたものと思われる.12月は1日当たり平均13名がアクセスし,3.5[GB]のデー タをダウンロードしていた. 3.5[GB]のデータは大体講義ビデオ5~6本分に相当する.

7 まとめ

講義ビデオを配信するビデオサーバをオープンソースである Wordpress を使って構築した.また, iPod touch で視聴できるように, Podcast による配信も行った. 今後は教育 GP の他のコンテンツと連携することで, さ らに学生にとって有用なシステムにしたいと考えている.

## 参考文献

[1] 石川高専 教育 GP「学習達成度試験による専門教育の質の保証」

http://www.ishikawa-nct.ac.jp/GP/kyou/Top.html

- [2] Wordpress 日本語ローカルサイト http://jp.wordpress.org/
- [3] Wordpress Password http://broome.us/archives/2007/01/31/the-wordpress-password-plugin/
- [4] Blubrry Power Press http://www.blubrry.com/powerpress/
- [5] AWStats Official web site http://awstats.sourceforge.net/